Subject: Re: /dev/pty always gone [SOLUTION] Posted by [maratrus](https://new-forum.openvz.org/index.php?t=usrinfo&id=1756) on Mon, 28 Jan 2008 16:22:07 GMT [View Forum Message](https://new-forum.openvz.org/index.php?t=rview&th=5160&goto=26559#msg_26559) <> [Reply to Message](https://new-forum.openvz.org/index.php?t=post&reply_to=26559)

Hi,

undoubtedly this is a decision.

But I would like to add a few words about this issue:

IMHO, it is not very correctly to place additional entries to 50-udev.nodes and this is the reason: in our case the udev package was not installed at first moment. So the problem was appeared when it was be installed during the update and we should be very careful because we want to save our settings. I recommend to create additional file, for example /etc/udev/makedev.d/vz-udev.nodes and

place there necessary devices. So if udev will be installed our devices will be added automatically.

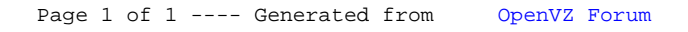